**Wie komme ich direkt zu allen Dateien, die in einer Gruppe über den Messenger verschickt wurden?**

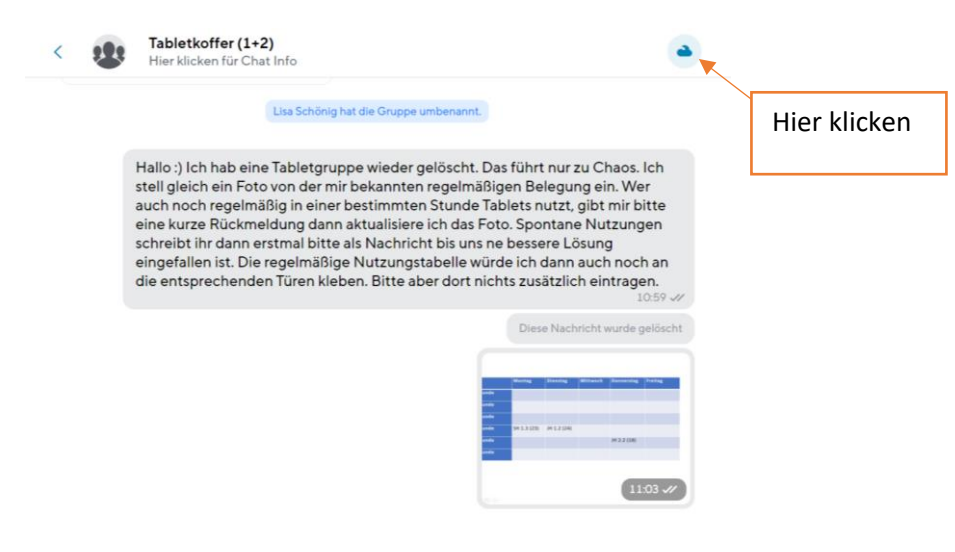

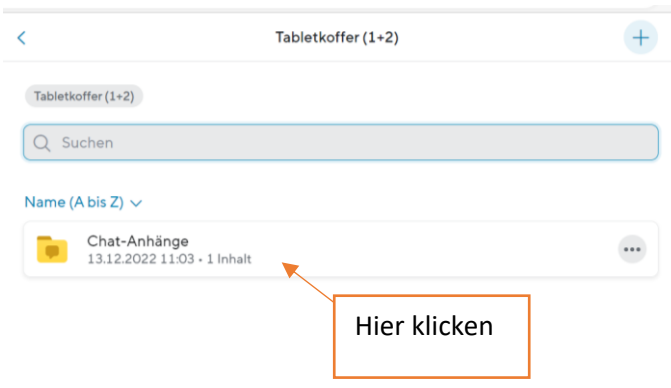